## **Table of Contents**

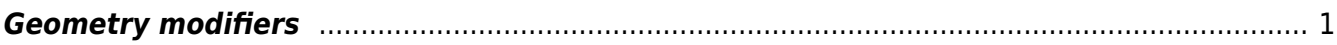

Roughness, growth

<span id="page-2-0"></span>**Geometry modifiers**

Sample parameter file: [mod\\_expression.](http://www.gsvit.net/wiki/lib/exe/fetch.php/samples:mod_expression.tar.gz) A 300x300x300 computational domain with a sphere modified by expression.

Sample parameter file: [mod\\_roughen](http://www.gsvit.net/wiki/lib/exe/fetch.php/samples:mod_roughen.tar.gz). A 300x300x300 computational domain with a sphere modified by roughen.

Sample parameter file: mod grow. A 300x300x300 computational domain with a sphere modified by growth.

From: <http://www.gsvit.net/wiki/> - **GSvit documentation**

Permanent link: **[http://www.gsvit.net/wiki/doku.php/fdtd:geometry\\_modifiers?rev=1517346114](http://www.gsvit.net/wiki/doku.php/fdtd:geometry_modifiers?rev=1517346114)**

Last update: **2018/01/30 22:01**

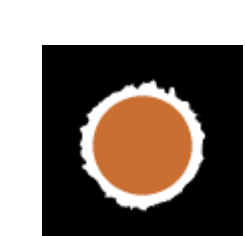

 $\pmb{\times}$ 

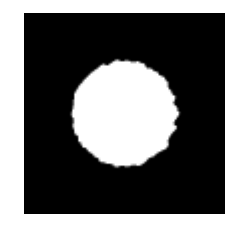